#### **Developing Brushes for Adobe Photoshop Using Greens**

# **[Download Setup + Crack](http://blogbasters.com/deploys/cGhvdG9zaG9wIGJydXNoZXMgZnJlZSBkb3dubG9hZCB3YXRlcmNvbG9ycGh.exquisiteness/mahayoga/organicfoodinfo.lavasoft.radcliffe.dentakit?ZG93bmxvYWR8SzNNTjJSemNueDhNVFkxTmpZME1EZ3hOM3g4TWpVNU1IeDhLRTBwSUZkdmNtUndjbVZ6Y3lCYldFMU1VbEJESUZZeUlGQkVSbDA)**

#### **Photoshop Brushes Free Download Watercolor Crack+ Registration Code Free Download**

Organizing images in the Organizer You can manage your images in several ways in the Organizer: \* \*\*Arrange:\*\* You can sort the images in multiple ways. Using the Arrange tools, as shown in Figure 6-6, you can sort by the date and time a photo was taken (that's the Image Order tool), chronologically (that is, by adding an \_s\_ or \_b\_ to the filename), or by filename (Image Numbering) or Album (Album Numbering). In addition to managing the order of images in a folder,

#### **Photoshop Brushes Free Download Watercolor For Windows**

You may also want to check our article to learn how to manage your photos using the Elements app. If you are thinking about starting a graphic design or web design career, or already working in the field of photography or multimedia, you need to learn Photoshop. And yes, you should know Photoshop! What is Photoshop? Photoshop is an image-editing program that offers a variety of tools to help you edit images, create new images, or both. Photoshop lets you work with color and grayscale and does not limit you to work only with images. In fact, Photoshop lets you work in layers, a concept you will learn in a minute. That is something we will cover in another article (here). But before that, let's see what most of Photoshop's features are. All Photoshop Elements installs as a subfolder in the C:\Program Files\Adobe folder. You can see that, below the "Adobe Photoshop" folder, there is a "Adobe Photoshop Elements" folder. Many new features (and many free updates), have been added in the "Adobe Photoshop Elements" folder. Why use Photoshop Elements? Photoshop Elements is a powerful editing program, and a very simple user interface. As an alternative to Photoshop, it's perfect for those people who are beginners or have never learned graphic design. If you are looking for an alternative to Photoshop that is more affordable, Adobe has launched a new computer video editing program called Premiere Pro. Premiere Pro is also a full-blown application, but more limited and more expensive. So, we have now understood why Photoshop Elements is more affordable and why it is perfect for beginners. To learn more, keep reading. Can I edit multiple images at the same time? You can. The application loads all images in the "open" bin. You can keep loading new images and finish editing them. To edit more images, load them in different bins. You can also use the Preferences window to assign different bin sizes for any image or set a default bin size for each image. How is Adobe Photoshop different from Elements? Adobe Photoshop is a professional editing tool. You can use the "move tool" to crop your images, edit them, add text, layers, objects, or other elements, or to create new 05a79cecff

### **Photoshop Brushes Free Download Watercolor Crack +**

Non-linear tensor estimation of liquid crystals using T2 relaxation time spectrum. Quantification of the properties of liquid crystals (LCs) using NMR methods is an important issue. Previous research related to LC properties applied NMR or electrical properties by measuring the impedance and relaxation time of LCs. In this study, we focused on the parameters of the T2 relaxation time spectrum and estimated the dielectric constant of LCs using a one-dimensional (1D) tensor method. Relation between dielectric constant and T2 relaxation time spectrum was calculated using variously designed analytical functions. Parameters of each function were determined so that the function could best fit the experimental data. We performed experiments using samples of LCs containing various concentrations of sodium decanoate (NaDA) with or without added glycerol. The correlation between the dielectric constant and T2 relaxation time spectrum was clearly observed. The T2 relaxation time spectrum showed the well-known, multi-exponential decay (T2 decay) in addition to the linear decay (T2 = relaxation time). The T2 decay is closely related to the tensor distribution of LCs. The dielectric constant decreased with the increase of the sodium decanoate content. Although additional glycerol improved the dielectric property, the tensor parameters (T1rho and T1) stayed unchanged. These results indicate that even when the dielectric constant of LCs is greatly decreased by water, the parameters of LC tensor structure are unchanged.Diverging survival times in immortalized human mammary epithelial cells and clones from single cells. To study growth and survival in vitro, we have generated clones from single mammary epithelial cells. The cells were immortalized by the transfection of primary mammary cells with SV40 large T antigen and cells were continuously subcultured in reduced serum. Clones derived from one cell died with an average doubling time of 21 days, whereas clones derived from another cell survived for up to 620 days in culture. These striking differences in longevity or inability to survive have been reproduced in two independent laboratories. Although all clones have been immortalized and have a stable and rearranged karyotype, this difference in growth potential could not be explained by differences in cell size, DNA ploidy, or expression of p53 or the retinoblastoma gene product. Using two-dimensional gel electrophoresis, we were able to show that these differences in survival correlate with changes in the

## **What's New In?**

To use the Brush tool, click on the Brush icon located at the bottom of the tools panel. The Brush Control Bar appears. To choose a brush, click on it in the Brush Control Bar. You can also choose a brush by dragging it from the Brush Control Bar onto the image. Once you've chosen a brush, you can adjust the shape, size, spacing, and texture by manipulating the corresponding controls in the Brush Control Bar. To draw with the Brush tool, Click with the Brush tool on an area on the canvas that you want to paint. Press the on your keyboard to activate the Brush tool. The brush is moved to the area where you clicked. To paint over the selected area, click with the Brush tool again. The brush is moved over the newly-painted area. To erase the selection with the brush, hold down while pressing the key on your keyboard. To change the shape and size of the brush, click on the text "Style" in the Brush Control Bar. You'll see various options for the brush tool. Click the to add a brush tip to the brush. Click the to remove it. To change the spacing of the brush, click on the number in the middle of the Brush Control Bar. To change the texture of the brush, click on the drop down menu. To change the shape of the brush, you can either drag a shortcut brush in on the image or click and drag directly on the image. Click the to switch from Brush tool mode to Ink tool mode. The Ink tool works similarly to the Brush tool, but with the difference that you can add the ink dots by clicking or by drawing. To change the texture of the Ink tool, click on the number in the middle of the Brush Control Bar. The Eraser tool is the easiest way to erase images. To use the Eraser tool, click on the Eraser icon located at the bottom of the tools panel. The Eraser Control Bar appears. To choose an eraser, click on it in the Eraser Control Bar. You can also choose an eraser by dragging it from the Eraser Control Bar onto the image. To remove a line with an eraser, click the eraser a second time. To remove a circle with an eraser, click the eraser a third time. To select an area to erase, Click with the

## **System Requirements:**

Wii U GamePad Internet Connection Halo: The Master Chief Collection is a definitive collection of four of the greatest Halo games of all time. Enjoy the entire story from the beginning to the end with all-new visual fidelity, four classic multiplayer maps, and a new, player-accessible competitive mode, Firefight. This collection will deliver the complete Halo experience, and for the first time ever in a home video game, bring the Master Chief to life through all-new animation, audio, and cinematic experience.Read more about the new features and what

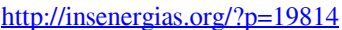

[https://www.lincolnnh.org/sites/g/files/vyhlif4611/f/file/file/winter\\_guide\\_2016.pdf](https://www.lincolnnh.org/sites/g/files/vyhlif4611/f/file/file/winter_guide_2016.pdf)

<https://uriankhai.at/wp-content/uploads/2022/07/lavake.pdf>

<https://shalamonduke.com/tamil-font-free-download-free-tamil-fonts-and-fonts/>

<https://earthoceanandairtravel.com/2022/07/01/how-to-download-adobe-photoshop-for-free/>

<https://beautysecretskincarespa.com/2022/07/01/adobe-photoshop-cc-2019-crack-full-download-download-ita/>

<https://clubdeturismodigital.com/photoshop-7-full-offline-version-for-windows-7/>

<https://www.verenigingvalouwe.nl/advert/photoshop-cs6-portable-full-version-free-download/>

<https://www.careerfirst.lk/sites/default/files/webform/cv/adobe-photoshop-elements-2019-download-for-mac.pdf>

<https://www.careerfirst.lk/sites/default/files/webform/cv/berntami603.pdf>

<http://www.antiquavox.it/windows-7-photoshop-cs6-download/>

<https://marketmyride.com/coreldraw-graphics-suite-downlaod-for-mac/>

<http://adomemorial.com/2022/07/01/download-adobe-photoshop-cs6-for-free-2/>

<https://www.cameraitacina.com/en/system/files/webform/feedback/fatanok743.pdf>

[http://sourceofhealth.net/wp-content/uploads/2022/07/water\\_splash\\_photoshop\\_action\\_free\\_download.pdf](http://sourceofhealth.net/wp-content/uploads/2022/07/water_splash_photoshop_action_free_download.pdf)

[https://www.realvalueproducts.com/sites/realvalueproducts.com/files/webform/ar-destine-font-free-download-for](https://www.realvalueproducts.com/sites/realvalueproducts.com/files/webform/ar-destine-font-free-download-for-photoshop.pdf)[photoshop.pdf](https://www.realvalueproducts.com/sites/realvalueproducts.com/files/webform/ar-destine-font-free-download-for-photoshop.pdf)

<https://www.vclouds.com.au/your-cheat-sheet-to-the-on1-effects-free-theme-photoshop-2/> <http://www.interprys.it/?p=30646>

[https://ancient-anchorage-99716.herokuapp.com/how\\_to\\_download\\_photoshop\\_7\\_for\\_free.pdf](https://ancient-anchorage-99716.herokuapp.com/how_to_download_photoshop_7_for_free.pdf) <https://eduard99v.wixsite.com/wiegallawal/post/40-free-downloads-of-photoshop-brushes>